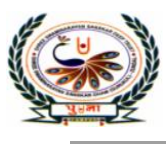

<mark>।</mark>जा International School minarayan Gurukul, Zundal

### **PA-3 Assignment[2020-21]**

**Sub : Computer Science Class : 7** 

# **Q.1 Tick(√) the correct answers.**  1. This animation shows how a shape gets changed to another shape. a. Frame-by-frame b. frame tween c. motion tween **d. shape tween** 2. The red rectangle with a vertical line is known as the The red rectangle with a vertical line is **also contract to the contract of the contract of the contract of the contract of the contract of the contract of the contract of the contract of the contract of the contract of th** 3. In this animation, you can change the contents in every frame. **a. Frame –by-frame** b. Frame tween **c.** motion tween d. shape tween 4. A flash file is saved in this format as a movie.? a. .doc b. .pdf **c. .swf** d. .jpg 5. Which of the following tags is used to define the header area of the web page? a.  $\langle \text{head} \rangle$  b.  $\langle \text{title} \rangle$  c.  $\langle \text{html} \rangle$  d.  $\langle \text{body} \rangle$ 6. This animation shows how a shape gets changed to another shape. a. Frame –by-frame b. Frame tween c. motion tween **d. shape tween** 7. Which of the following tags is the main part of the web page coding where all the contents is placed? a. <head> b. <title> c. <html> d. <br/>**d. <br/>c. body>** 8. The timeline consists of a series of **a. frames** b. layers c. animations d. stages 9. Which of the following tags is used to define the header area of the web page? a.  $\langle \text{head} \rangle$  b.  $\langle \text{title} \rangle$  c.  $\langle \text{html} \rangle$  d.  $\langle \text{body} \rangle$ 10. Which of the following is an empty tag? a.  $\langle p \rangle$  b.  $\langle b \rangle$  c.  $\langle br \rangle$  d.  $\langle \text{html} \rangle$ 11. Which of the following nested tags has been closed in the correct order? d. <html><head><title>Super Computer</title></html>></head> d. <html><head><title>Super Computer<html></title></head> d. <html><head><title>Super Computer</head></html></title>

## **d. <html><head><title>Super Computer</title></head></html>**

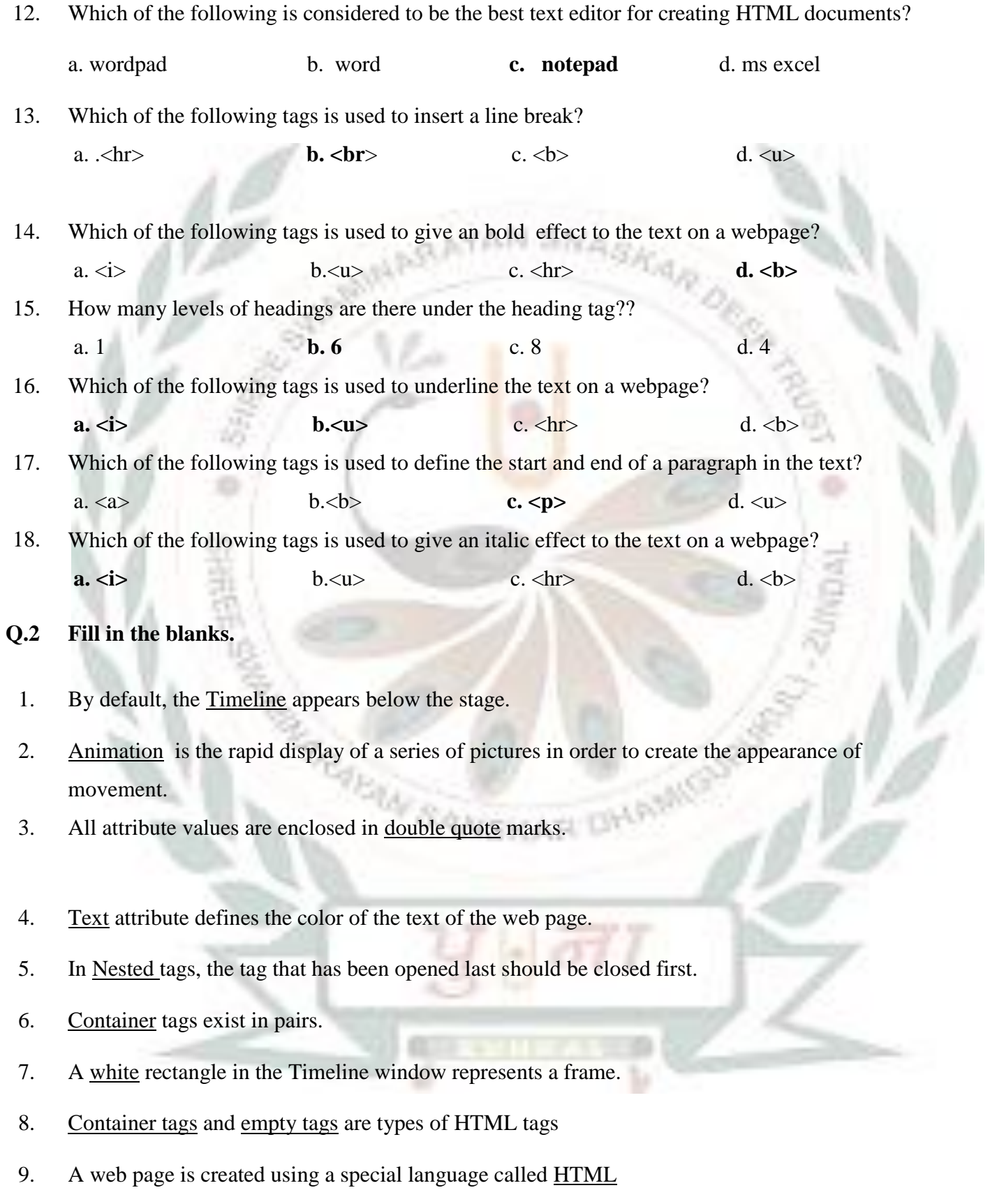

- 10. The playhead indicates the current frame on the stage.
- 11. A website is a collection of different web pages.
- 12 An END tag is created by placing a Forward slash( $\ell$ ) in front of a start tag.
- 13. HTML understands only 16 colors by their names.
- 14. A keyframe is represented by a Black dot
- 15. Layers are like Transparent sheets.
- 16. An HTML tag is used to tell the browser how and where a particular text is to be displayed
- 17. You can hide, lock and rearrange layers.

#### **Q.3 Match the columns.**

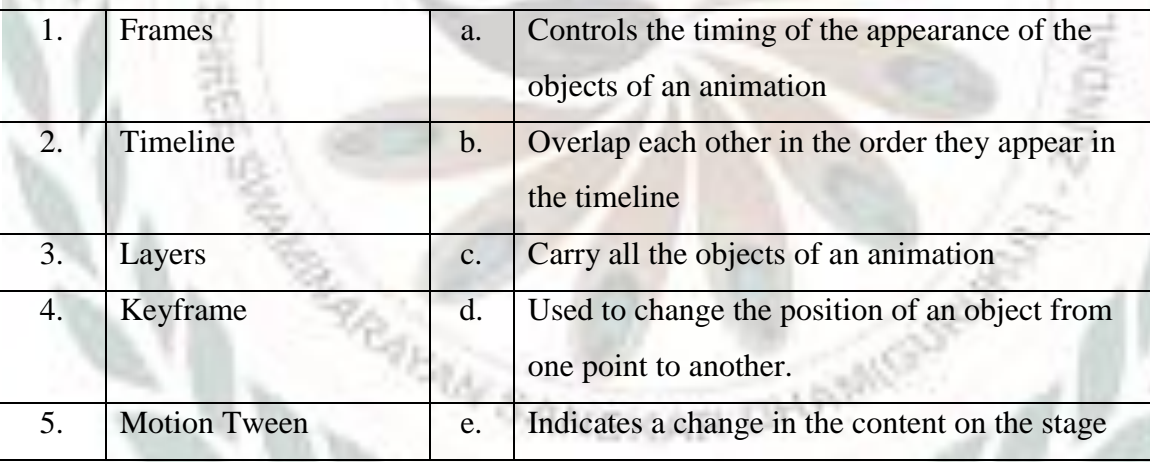

Ans. 1- **<sup>c</sup>** 2- **<sup>a</sup>** 3-**b** 4-**e** 5-**<sup>d</sup>**

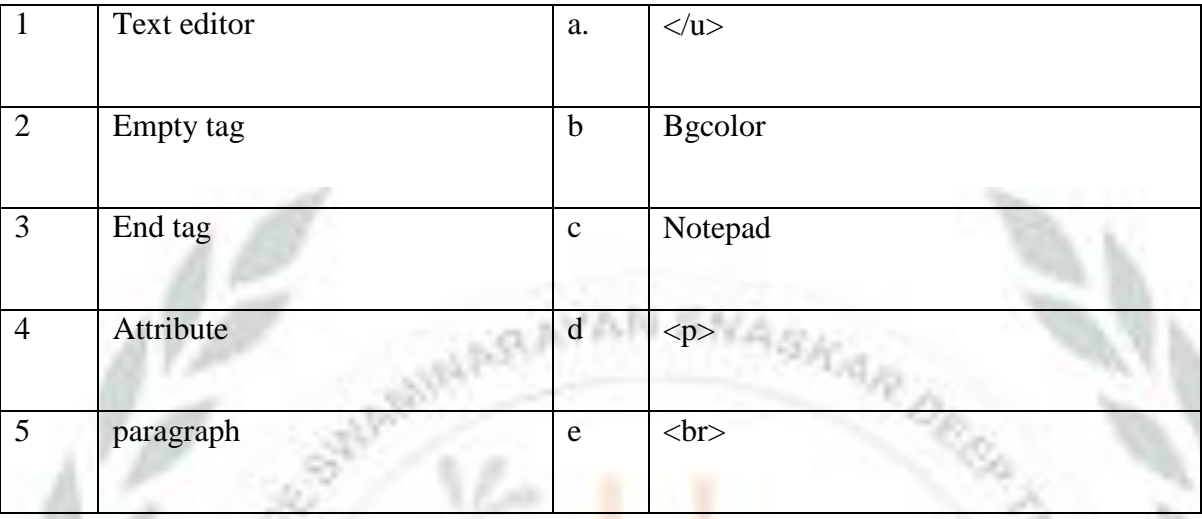

Ans. <sup>1</sup>**- <sup>c</sup>**2**- <sup>e</sup>**3**- <sup>a</sup>**4**- <sup>b</sup>**5**- <sup>d</sup>**

## **Q.4 Write the tags that should be used to do the following tasks.**

- 1. To display text in the highest heading level **h1**
- 2. To start a new paragraph  $\leq p$
- 3. To italicize the given text.  $\leq i$
- 4. To give a title of the web page <u><title></u>
- 5. To make the given text bold.  $\leq b$
- 6. To end a paragraph.  $\leq/p$
- 7. To draw a horizontal line between two paragraphs. **<hr>**
- 8. To display text in the smallest heading level **h6**